## Unit 3 Notes: "Linear Patterns in Tables and their Graphs"

~ Unit 3 – page 16 ~

Linear Patterns in Tables and Their Graphs Graph each table. Connect the points and extend them over the coordinate grid. Describe the pattern in the y-column #1. 10 / 11 × as the x-values increase by 1. х Y / -2 -4 Y increases by 2 +2 -2 -1 2 12 0 0 12 2 1 12 4 . 2 14 Is the function linear or non-linear? Inear #2. Describe the pattern in the y-column 6 x Y as the x-values increase by 1. -3 9 -5 2 21855 than -2 4 alcreeses .3 -1 1 0 0 2 4 6 8 30 be tore Unfil zero, then the Regern reverses in an increase 1 1 3 2 4 Is the function linear or non-linear? 8 9 3 honlineer 10 Describe the pattern in the y-column #3. as the x-values increase by 1. Y × × -1 -3 Wellenses ł) 0 0 ! 13 3 1 13 2 6 Is the function linear or non-linear? 3 91 Inear #4. Describe the pattern in the y-column х y as the x-values increase by 1. 0 1 2 1 1B doubles 4 2 12 3 8 SPA 16 0 4 Is the function linear or non-linear? (You can't graph the last point on the given grid.) nonlinear 

~~ Unit 3, Page 18 ~~

#10 Complete each of the following tables of input-output values. Identify the pattern in the y-values and the x-values.

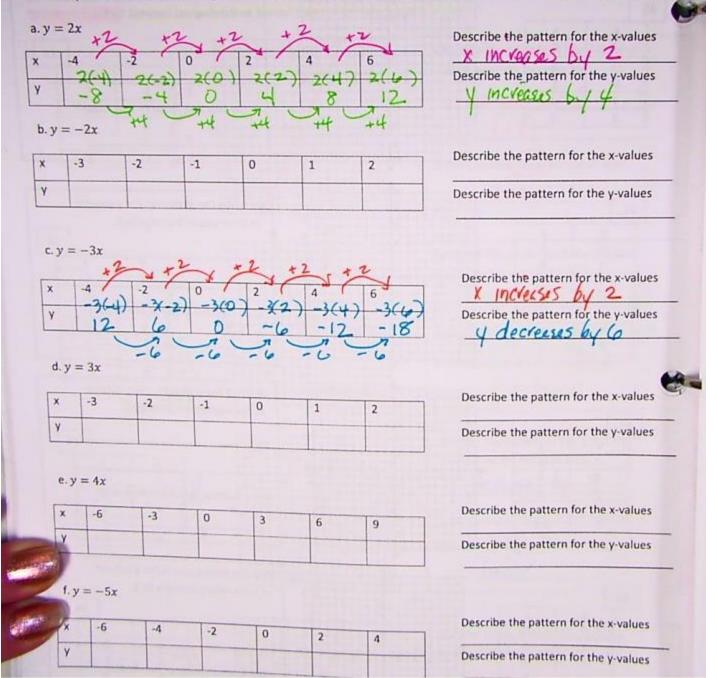